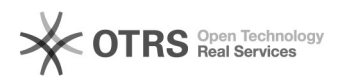

## 

## 06/01/2020 05:43:46

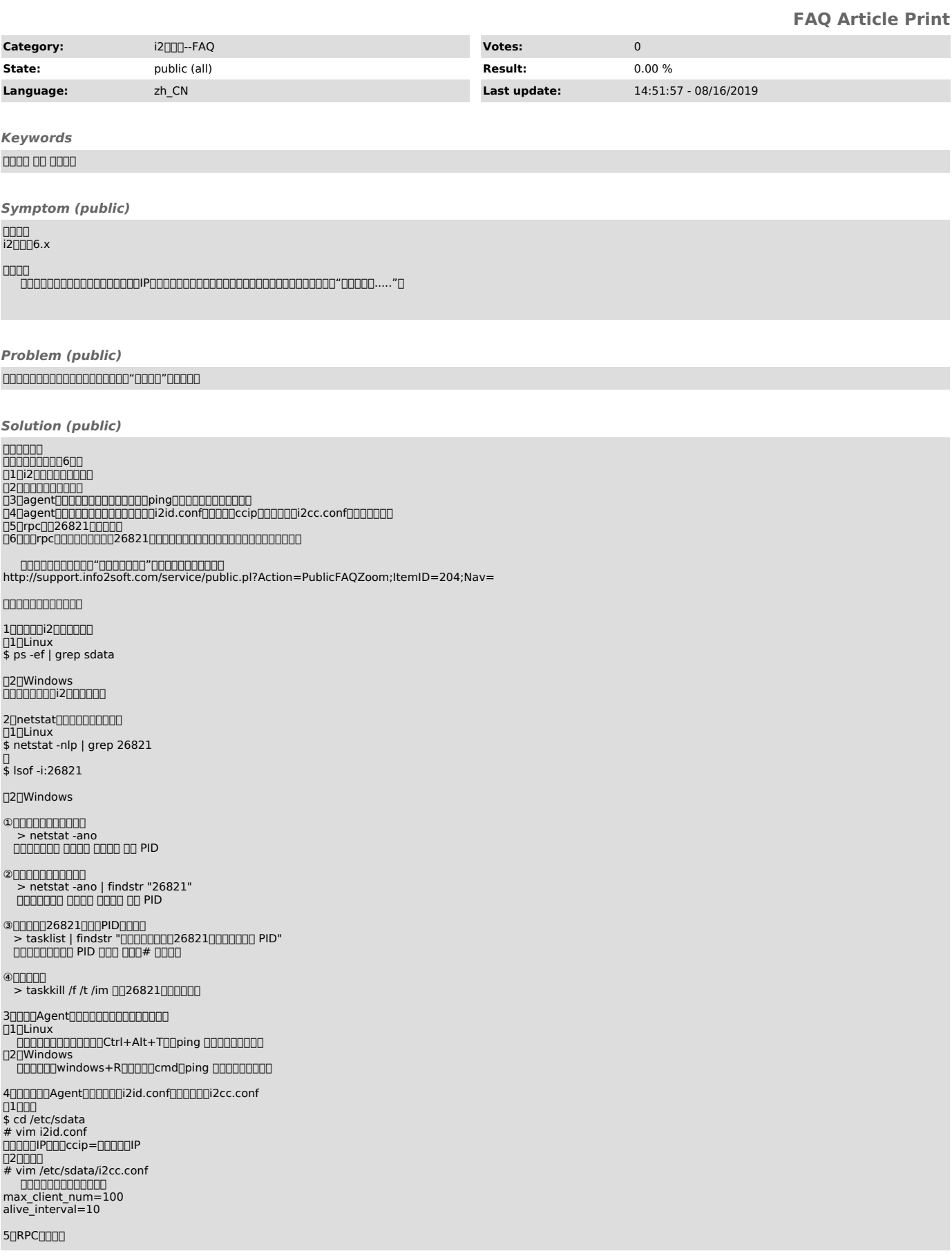

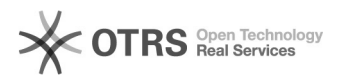

000000netstat 00P00 26821000RPC00

00000000000000000000000000000000<br>DDDservice i2node restart<br>DDDDservice i2cs restart

00<br>| 000000268210000000000cat/etc/sdata/i2port.conf<br>00000000000rec000000000000000000000000